<span id="page-0-0"></span>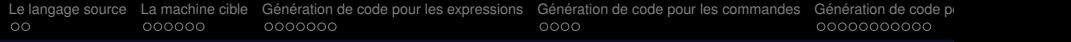

# Génération de code

#### Fabienne Carrier & Laurent Mounier & Catherine Parent

**Universite Grenoble Alpes ´**

7 janvier 2020

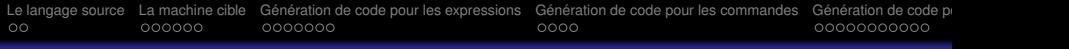

#### Plan

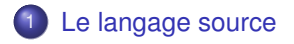

- 2 [La machine cible](#page-4-0)
- 3 Génération de code pour les expressions
- <sup>4</sup> Génération de code pour les commandes
- 5 Génération de code pour les procédures

<span id="page-2-0"></span>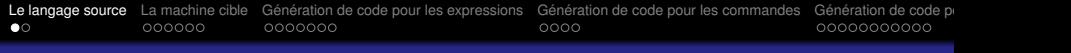

# Langage

Langage impératif sans blocs ni procédures

$$
p \rightarrow d; c
$$
  
\n
$$
d \rightarrow var \; x \mid d; d
$$
  
\n
$$
c \rightarrow x := a \mid c; c \mid s \mid b \text{ alors } c \text{ sinon } c \mid \text{tantage } b \mid c
$$
  
\n
$$
a \rightarrow n \mid x \mid a + a \mid a * a
$$
  
\n
$$
b \rightarrow b \text{ et } b \mid a = a \mid non b
$$

- Les termes sont bien typés
- $\bullet$  Les expressions arithmétiques et booléennes sont distinctes

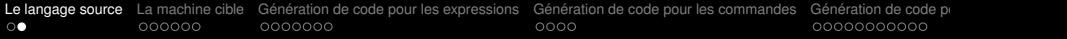

### Domaines sémantiques

- AEXP : expressions arithmétiques
- BEXP : expressions booléennes
- INST : commandes (ou instructions)

<span id="page-4-0"></span>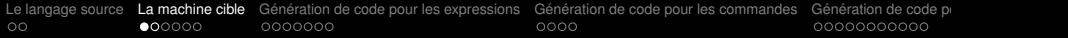

Code:

# Example 2 : Java ByteCode (machine à pile)

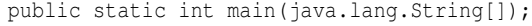

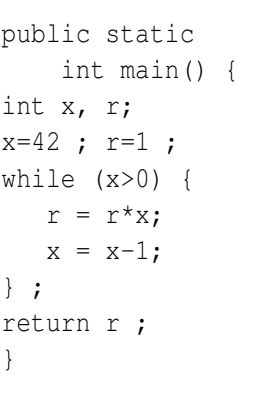

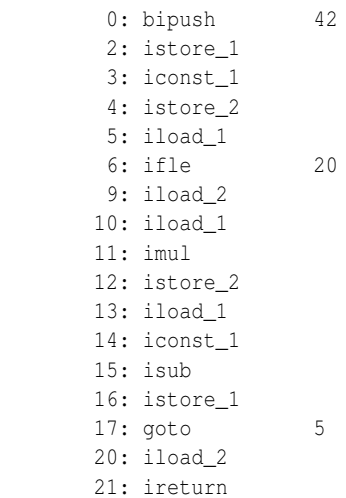

### Example 2 : LLVM IR (machine à registre)

int main() { int x, r;  $x=42$ ;  $r=1$ ; while  $(x>0)$  {  $r = r * x;$  $x = x-1;$ } ; return r ; }

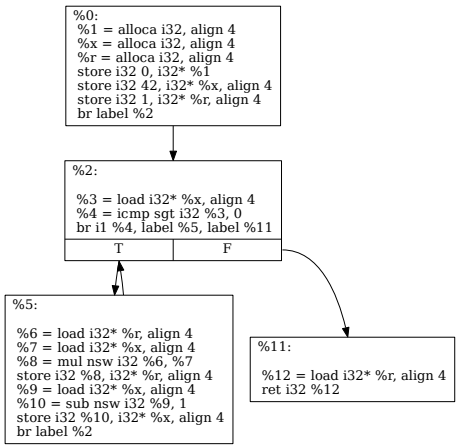

CFG for 'main' function

# Machine de type RISC

Machine virtuelle inspirée du ARM

- Registres notés Ri (nombre illimité)
- Trois registres particuliers : compteur programme (PC), sommet de pile (SP), base de l'environnement courant (FP)
- Adresses, instructions, entiers codés sur 4 octets
- Instructions : opérations arithmétiques et logiques, transfert registre/mémoire, chargement et comparaisons de registres, branchements, appel/retour de procédure.

## Les instructions(1/2)

#### **Notations**

val désigne une valeur entière

```
adr désigne une adresse de la forme :
adr : := Ri + Ri | Ri + val | Ri
```

```
OPER = \{ADD, SUB, AND, \ldots\}
```

```
BRANCH cond = {BA, BEO, BNE, BGT, ...}
```
Les conditions de branchement  $EO, GT, \ldots$  sont associées à des expressions booléennes portant sur les codes de condition arithmétiques  $Z$ , N, C, V

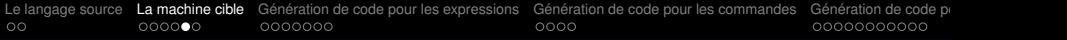

# Les instructions(2/2)

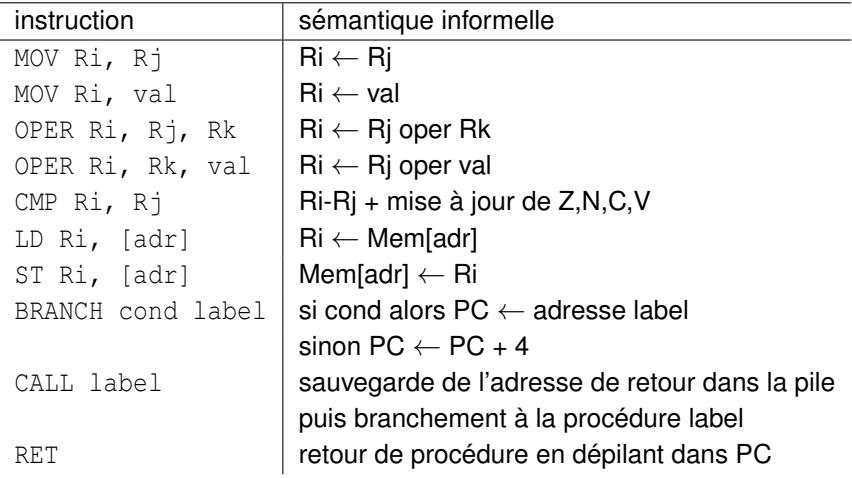

## Fonctionnement de la pile

SP repère le dernier mot empilé

La pile progresse vers les adresses basses

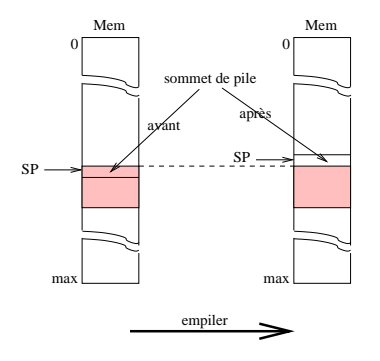

<span id="page-10-0"></span>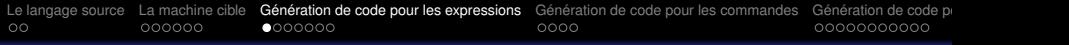

### Stockage des variables

#### Conventions :

- Les variables sont allouées sur la pile
- L'accès aux variables est fait par un adressage relatif au registre FP

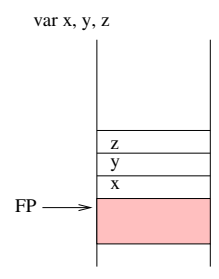

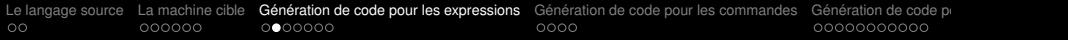

#### Fonctions auxiliaires

#### AllouerRegistre :  $\rightarrow \mathbb{N}$ alloue un nouveau registre

nouvelleEtiq: $\rightarrow \mathbb{N}$ fournit une nouvelle étiquette

#### $GetsymbDep1: Noms \rightarrow \mathbb{N}$

renvoie le déplacement  $(\text{dep1})$  associé à la variable spécifiée.

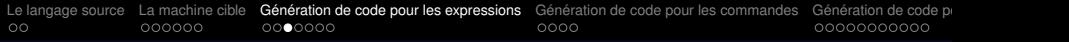

#### Représentation du code

Code dénote une instruction de la machine cible

On note Code<sup>∗</sup> une séquence de codes

L'opérateur de concaténation de séquence est noté :  $@$ 

### Génération de code pour les expressions arithmétiques (1/2)

#### $GenCodeAExp : AExp \rightarrow Code^* \times N$

{GenCodeAExp(a) *produit un couple (*C*,* i*) ou`* C *est le code permettant de calculer la valeur de* a *et de la memoriser dans le ´ registre* Ri}

## Génération de code pour les expressions arithmétiques (2/2)

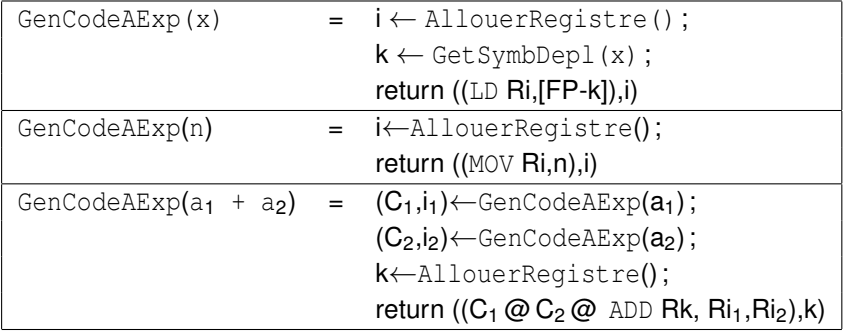

### Génération de code pour les expressions booléennes (1/2)

GenCodeBExp : BExp× *L*abel× *L*abel → Code<sup>∗</sup>

{GenCodeBExp(b, lvrai, lfaux) *produit le code* C *permettant de calculer la valeur de* b *et d'effectuer un branchement sur* lvrai *lorsque cette valeur est "vrai" et sur* lfaux *sinon*}

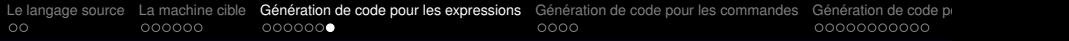

# Génération de code pour les expressions booléennes (2/2)

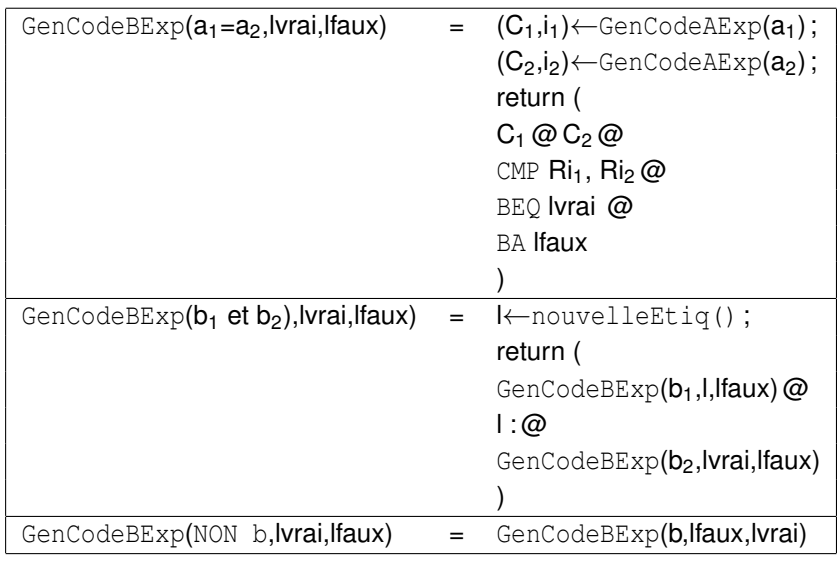

<span id="page-17-0"></span>[Le langage source](#page-2-0) [La machine cible](#page-4-0) Génération de code pour les expressions **Génération de code pour les commandes** Génération de code pour les commentes o concoo code pour <sup>o cod</sup> estation de code pour <sup>o cod</sup>o code o educ

### Génération de code pour les instructions (1/4)

GenCodeInst : Inst → Code<sup>∗</sup>

{GenCodeInst(c) *calcule le code* C *permettant d'executer la ´ commande* c}

[Le langage source](#page-2-0) [La machine cible](#page-4-0) Génération de code pour les expressions **Génération de code pour les commandes** Génération de code pour o eo code pour code pour commandes o expressions o exaction de code pour commandes

## Génération de code pour les instructions (2/4)

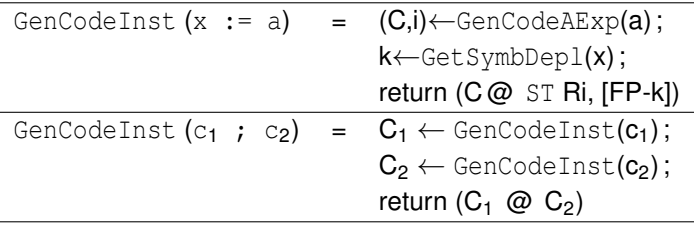

# Génération de code pour les instructions (3/4)

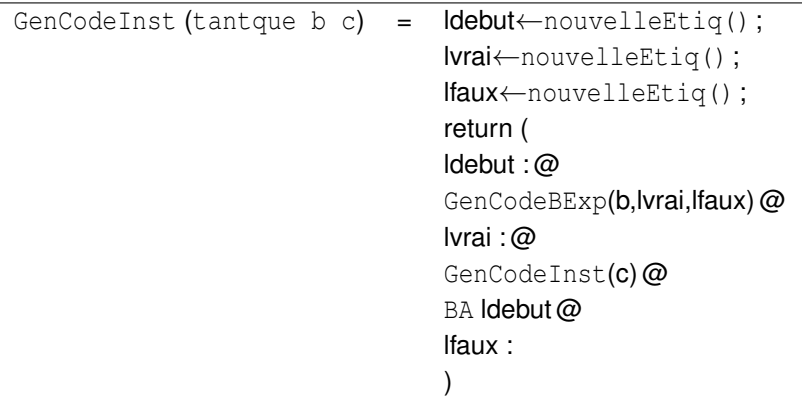

# Génération de code pour les instructions (4/4)

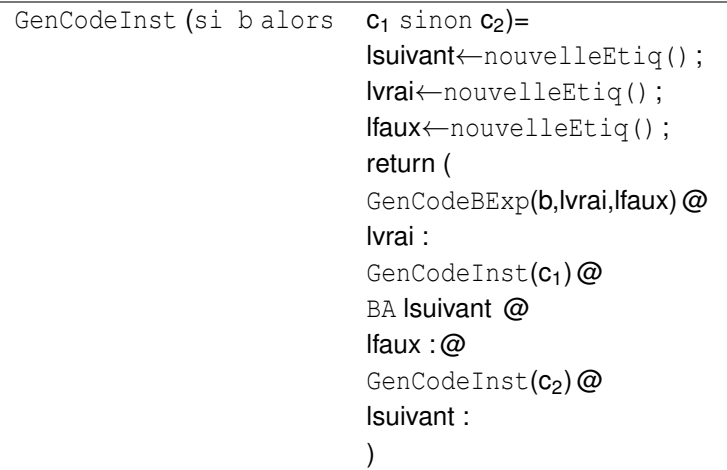

# <span id="page-21-0"></span>Exemple procédure simple

```
procedure P (int a) {
int x;
  x = a:
}
procedure Q (int b) {
int y;
  y = b;
  call P (7);
}
                              en langage d'assemblage
                             call P(7)push 7 @
                                    call P @
                                    add sp, sp, 4
                               Note : push 7 = sub sp, sp, 4 @mov R0, 7 @
                                               str R0, [SP]
```
[Le langage source](#page-2-0) [La machine cible](#page-4-0) Génération de code pour les expressions Génération de code pour les commandes **Génération de code p**<br>COO en interaction de code o education o entre commandes o encocode o education o educ

### Exemple : pile lors de l'exécution de P

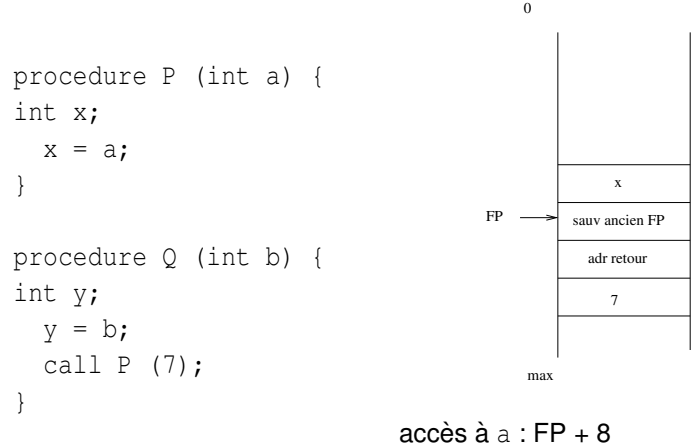

# Code de la procédure P

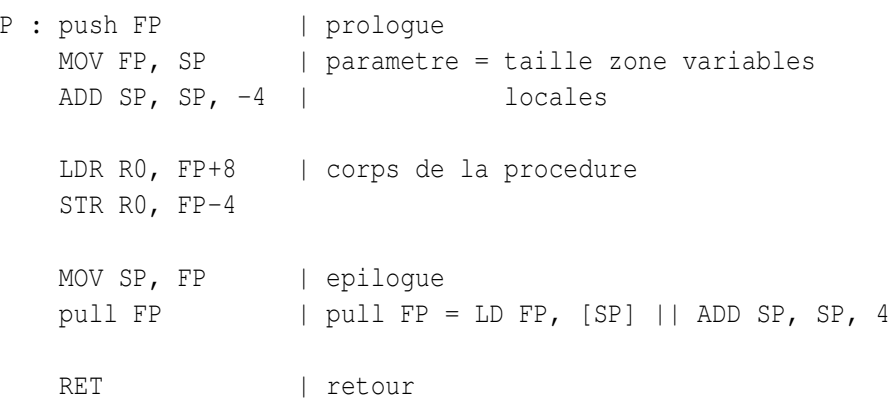

#### Accès aux objets non locaux : exemple

```
// -> niveau imbrication 0
procedure R0 (int a, int b) {
int u, v; \frac{1}{2} \rightarrow niveau imbrication 1
   procedure P1 (int x, y) {
   int z: \sqrt{7} -> niveau imbrication 2
      z = x+y+u;}
   procedure Q1 (int c) {
   int y; \frac{1}{2} \rightarrow niveau imbrication 2
      y=c+u+v;P1(1, y+4);
   }
   u=3; v=9; 01(u+v);
}
main() {
  R0(4, 2)}
```
# Notion de lien statique

Pour implémenter une sémantique à liaison statique

Pour accéder aux objets non locaux

Chaque procédure doit avoir un lien vers l'environnement de la procédure dans laquelle elle est définie  $\rightarrow$  lien statique

Note : il s'agit de l'environnement conservé avec la procédure (Cf. sémantique des procédures en cas de liaison statique)

Note : le lien permettant de rétablir l'environnement au retour s'appelle lien dynamique.

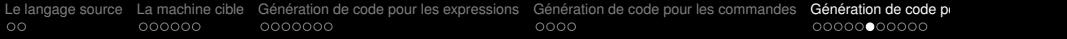

# Organisation de la pile

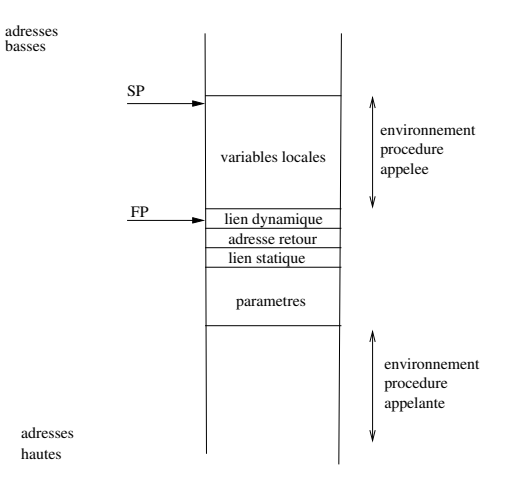

## Utilisation du lien statique

Pour chaque variable, chaque procédure (*i.e.* chaque nom) on garde : le type, le déplacement dans la pile et le niveau d'imbrication

Générer autant d'indirections sur le lien statique que la différence entre le niveau d'imbrication de la procédure courante et le niveau d'imbrication de la définition cherchée

# Calcul du lien statique

Pour une procédure appelée ayant un seul niveau d'imbrication de différence avec la procédure courante, le lien statique est égal au FP courant (celui de l'appelant)

Si la différence entre le niveau de la procédure courante et le niveau de la procédure appelée est  $> 1$ , il faut calculer autant d'indirections sur le lien statique que cette différence.

Une procédure ayant le même niveau d'imbrication que la procédure appelante a le même lien statique.

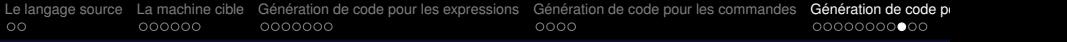

# Exemple (1/3)

```
Accès à u dans la procédure P1 :
Niveau d'imbrication dans P1 = 2Niveau de déclaration de u = 1
```
ld R2, [FP+8] -- lien statique de P1  $1d$  R2,  $[R2-4]$  -- R1 == u

#### Code de  $z = x + y + u$

```
ld RO, [FP+16] -- x
ld R1, [FP+12] -- yld R2, [FP+8] -- lien statique de P1
1d R2, [R2-4] -- u
add R0, R0, R1
add R0, R0, R2 - x+y+u
st R0, [FP-4] -- z=...
```
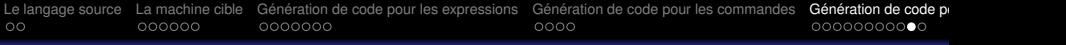

# Exemple (2/3)

```
Appel à P1(1, v+4) dans Q1 :
Niveau de declaration de P1 = 1Niveau de declaration de Q1 = 1Ils ont même lien statique
```

```
mov R0, 1
push R0 -- empiler 1
ld R0, [FP-4]
add R0, R0, 4
push R0 -- empiler y+4
ld R0, [FP+8]
push R0 -- empiler lien statique
call P1 -- appel
add sp, sp, 12 -- retablir la pile
```
<span id="page-31-0"></span>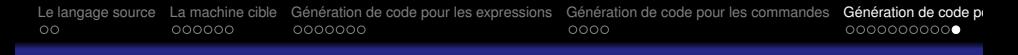

# Exemple (3/3)

```
Appel à Q1(u+v) dans R0 :
Niveau de declaration de Q1 = 1Niveau R0 = 0Le lien statique de Q1 est la base de l'environnement de R0 (c.a.d. FP
courant)
```

```
ld R0, [FP-4]
ld R1, [FP-8]
add R0, R0, R1 - - R0 == u+v
push R0 -- empiler u+v
push FP -- empiler lien statique
call 01 -- appel
add sp, sp, 8 -- retablir la pile
```